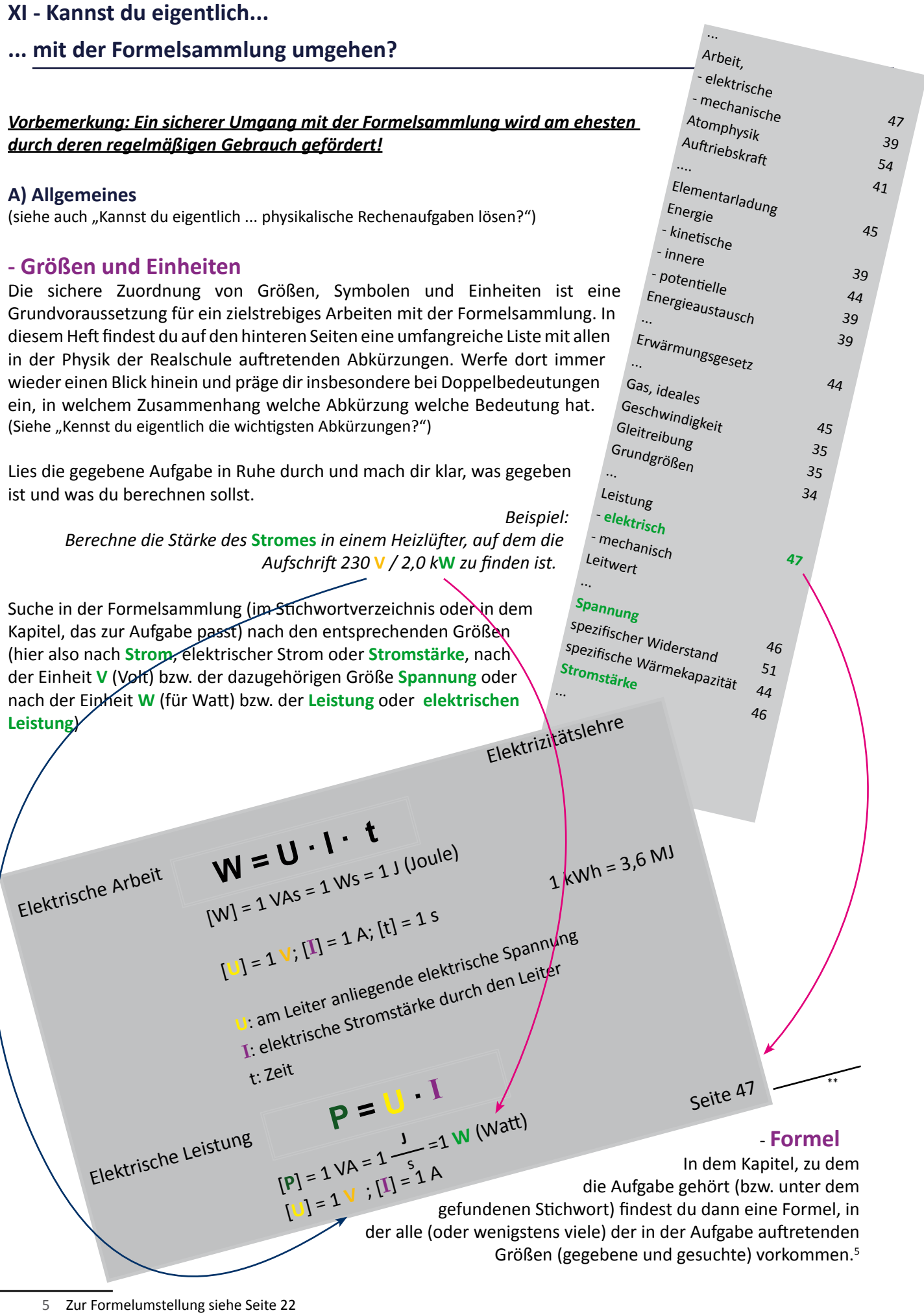

<sup>\*\*</sup> Trage hier die Seite ein, die für deine eigene Formelsammlung zutrifft++++++++++++++++++++

*Die Formel muss nach I umgestellt werden:* I = P U

## - Durchführung der Rechnung

(Beachte dazu die Hinweise unter "*Kannst du eigentlich ... Rechenaufgaben bearbeiten? ... Größenangaben umwandeln?*  und *... mit Größenangaben umgehen?*")

Oft treten in den Rechnungen Einheiten auf, die auf den ersten Blick nicht zusammengefasst werden können. In der Formelsammlung findest du auch Informationen darüber, wie die Einheiten von den sogenannten abgeleiteten Größen festgelegt wurden

 $(z. B. [P] = 1 VA = 1$ J  $\frac{1}{s}$  = 1 W (Watt)).

Wenn du diese zusammengesetzten Einheiten auflöst, kannst du in der Rechnung die Einheiten richtig kürzen. Beachte dabei auch die "Vorsatzzeichen" vor den Einheiten wie zum Beispiel k (für kilo ≙ 1000) oder m (für milli  $\underline{\Delta}$  ein tausendstel).

*I =*

*im Beispiel:*

$$
I = \frac{2,0 \text{ kW}}{230 \text{ V}} \Rightarrow I = \frac{2,0.1000 \text{ VA}}{230 \text{ V}} \Rightarrow I = 8,7 \text{ A}
$$

## **B) Tabellen - Stoffspezifische Werte**

Ein wichtiger Bestandteil der Formelsammlungen sind die Tabellen mit Stoffkonstanten. In dieser Hinsicht stellen sie ein echtes Nachschlagewerk dar, das immer dann von Bedeutung ist, wenn es sich um bestimmte Materialien (Stoffe) handelt.

Wenn also in einer Aufgabe von einem bestimmten Stoff (z.B. Wasser) die Rede ist, kannst du dich in der Formelsammlung über wichtige Daten zu diesem Stoff informieren. Je nach Zusammenhang sind diese dann für eine bestimmte Aufgabe wichtig:

- Ist die Masse einer bestimmten Menge Wasser gesucht, so benötigst du die Dichte → Tabelle (in deiner FS auf S.  $\qquad)$ 

- Ist gefragt, wieviel Energie zum Erwärmen von Wasser erforderlich ist, benötigst du die spezifische Wärmekapazität  $\rightarrow$  Tabelle (in deiner FS auf S.  $\qquad$  )

Es gibt hier auch drei unterschiedliche Formulierungen bei den Aufgabenstellungen, die aber letztlich immer wieder dasselbe Ziel haben: - *Berechne c* - *Bestimme das Material* - *Bestimme die spezifische Wärmekapazität*

Informiere dich rechtzeitig darüber, zu welchen Stoffkonstanten es Tabellen in deiner Formelsammlung gibt und wo sie jeweils zu finden sind (Dichte - spez. Wärmekapazität - spez. Widerstand ...). Beachte dann auch, dass in der Tabelle nur Zahlen stehen und du die zur Größe gehörige Einheit im "Kopf" der Tabelle findest.

Beispiel:

Wie groß ist die Masse einer Betonplatte mit einem Volumen von 30 dm<sup>3</sup>? Größen und Einheiten: Beton → Stoff → Tabelle ; 30 dm<sup>3</sup> → Volumen V Gesucht: Masse m

FS: Dichte 
$$
\rho = \frac{m}{V}
$$
; im Tabellenkopf  $\frac{kg}{dm^3}$ ;

Dichte 
$$
\rho
$$
 von Beton: 2,1  $\frac{\text{kg}}{\text{dm}^3}$ 

$$
\rho = \frac{m}{V} \rightarrow m = \rho \cdot V \rightarrow m = 2.1 \frac{\text{kg}}{\text{dm}^3} \cdot 30 \text{ dm}^3 \rightarrow m = 63 \text{ kg}
$$

Dichte einiger Stoffe in  $\frac{kg}{\sqrt{kg}}$  $dm<sup>3</sup>$ (bei 20°C) Kork 0,15 Fichtenholz | 0,5 Alkohol 0,79 Eichenholz | 0,9 Olivenöl 0,91 Wasser (bei 4 $^{\circ}$ C) | 1,00 **Beton 2,1** Glas | 2,5 Aluminium 2,7 Granit | 2,8 Diamant 3,52 Titan 4,51